```
Cape Wind
Sea Route/Cable Receptors
NOx, All Sources
Input Group 2 - Normal/Test Run
: inormal = 1 :! END !
Input Group 3 - Control Parameters and Constants
: idate(1) = 5 :: idate(2) = 1 !
! ihstrt = 1 !! nper = 8760 !
: navg = 1 :! ipol = 7 ! pnox
: nsigp = 0 :: \text{nav5} = 0 !
! contwo = 1.0 !
! celm = 1.0 !! END !
Input Group 4 - Main Model Options
! iopt(1) = 0 !
! iopt(2) = 1 !! iopt(3) = 1 !! iopt(4) = 0 !
! iopt(5) = 2 !! iopt(6) = 0 !! iopt(7) = 0 !! iopt(8) = 0 ! discrete receptors
! iopt(9) = 1 !! iopt(10) = 1 !! iopt(11) = 1 !! iopt(12) = 1 !! iopt(13) = 1 !! iopt(14) = 1 !! iopt(15) = 1 !
! iopt(16) = 1 !! iopt(17) = 1 !
! iopt(18) = 1 !! iopt(19) = 0 !
! iopt(20) = 0 !
! iopt(21) = 0 !
! iopt(22) = 1 !! iopt(23) = 0 !
! \text{ iopt}(24) = 0 !
! iopt(25) = 0 !
! END !
Input Group 5 - Overland Wind and Terrain
! hane = 10. !
: z01 = 0.132 : from aersurface
! zmin = 10. !
! slat = 41.25 !
! END !
Input Group 6 - Sources
! npt = 1 !
! END !
```

```
 x y q
! srcnam = CB138 !
! srcpar = 0.00, 0.00,5.49,9.75,10.,300.,1.0,5.0,0.,9.75,91.75 !
! END !
Input Group 7 - Significant Sources - Not Used
INput Group 8 - Overland Met Identifiers
! isfcd = 72506 !
! isfcyr = 05 !
: \text{imxd} = 14684 :! imxyr = 05 !
! END !
Input Group 9 - Polar Network - Not Used
Input Group 10 - Polar Network Elevations - Not Used
Input Group 11 - Cartesian Network - Not Used
Input Group 12 - Cartesian Network Elevations - Not Used
Input Group 13 - Discrete Receptors
! ndisc = 440 !
! END !
x y z
! rcpnam = CB0001 !
! rcppar = -2.000, 2.000, 0., 0., 0.!
! END !
! rcpnam = CB0002 !
! rcppar = -2.000, 1.800, 0., 0., 0. !
! END !
! rcpnam = CB0003 !
! rcppar = -2.000, 1.600, 0., 0., 0. !
! END !
! rcpnam = CB0004 !
! rcppar = -2.000, 1.400, 0., 0., 0. !
! END !
! rcpnam = CB0005 !
! rcppar = -2.000, 1.200, 0., 0., 0. !
! END !
! rcpnam = CB0006 !
! rcppar = -2.000, 1.000, 0., 0., 0. !
! END !
! rcpnam = CB0007 !
! rcppar = -2.000, 0.800, 0., 0., 0. !
! END !
! rcpnam = CB0008 !
! rcppar = -2.000, 0.600, 0., 0., 0. !
! END !
! rcpnam = CB0009 !
! rcppar = -2.000, 0.400, 0., 0., 0. !
! END !
! rcpnam = CB0010 !
! rcppar = -2.000, 0.200, 0., 0., 0. !
! END !
! rcpnam = CB0011 !
! rcppar = -2.000, 0.000, 0., 0., 0. !
! END !
! rcpnam = CB0012 !
! rcppar = -2.000, -0.200, 0., 0., 0. !
```
! END ! ! rcpnam = CB0013 !  $!$  rcppar =  $-2.000$ ,  $-0.400$ , 0., 0., 0. ! ! END ! ! rcpnam = CB0014 !  $!$  rcppar =  $-2.000$ ,  $-0.600$ , 0., 0., 0. ! ! END ! ! rcpnam = CB0015 !  $!$  rcppar =  $-2.000$ ,  $-0.800$ , 0., 0., 0. ! ! END ! ! rcpnam = CB0016 !  $!$  rcppar =  $-2.000$ ,  $-1.000$ , 0., 0., 0. ! ! END ! ! rcpnam = CB0017 !  $!$  rcppar =  $-2.000$ ,  $-1.200$ , 0., 0., 0. ! ! END ! ! rcpnam = CB0018 !  $!$  rcppar =  $-2.000$ ,  $-1.400$ , 0., 0., 0. ! ! END ! ! rcpnam = CB0019 !  $!$  rcppar =  $-2.000$ ,  $-1.600$ , 0., 0., 0. ! ! END ! ! rcpnam = CB0020 !  $!$  rcppar =  $-2.000$ ,  $-1.800$ , 0., 0., 0. ! ! END ! ! rcpnam = CB0021 !  $!$  rcppar =  $-2.000$ ,  $-2.000$ , 0., 0., 0. ! ! END ! ! rcpnam = CB0022 ! ! rcppar = -1.800, 2.000, 0., 0., 0. ! ! END ! ! rcpnam = CB0023 !  $!$  rcppar =  $-1.800$ , 1.800, 0., 0., 0. ! ! END !  $!$  rcpnam =  $CB0024$  ! ! rcppar = -1.800, 1.600, 0., 0., 0. ! ! END ! ! rcpnam = CB0025 !  $!$  rcppar =  $-1.800$ ,  $1.400$ ,  $0.$ ,  $0.$ ,  $0.$ ! ! END !  $!$  rcpnam =  $CB0026$  ! ! rcppar = -1.800, 1.200, 0., 0., 0. ! ! END ! ! rcpnam = CB0027 ! ! rcppar = -1.800, 1.000, 0., 0., 0. ! ! END ! ! rcpnam = CB0028 !  $!$  rcppar =  $-1.800$ , 0.800, 0., 0., 0. ! ! END ! ! rcpnam = CB0029 !  $!$  rcppar =  $-1.800$ , 0.600, 0., 0., 0. ! ! END ! ! rcpnam = CB0030 ! ! rcppar = -1.800, 0.400, 0., 0., 0. !

! END ! ! rcpnam = CB0031 !  $!$  rcppar =  $-1.800$ , 0.200, 0., 0., 0. ! ! END ! ! rcpnam = CB0032 !  $!$  rcppar =  $-1.800$ , 0.000, 0., 0., 0. ! ! END ! ! rcpnam = CB0033 !  $!$  rcppar =  $-1.800$ ,  $-0.200$ , 0., 0., 0. ! ! END ! ! rcpnam = CB0034 !  $!$  rcppar =  $-1.800$ ,  $-0.400$ , 0., 0., 0. ! ! END ! ! rcpnam = CB0035 !  $!$  rcppar =  $-1.800$ ,  $-0.600$ , 0., 0., 0. ! ! END ! ! rcpnam = CB0036 ! ! rcppar = -1.800, -0.800, 0., 0., 0. ! ! END ! ! rcpnam = CB0037 !  $!$  rcppar =  $-1.800$ ,  $-1.000$ , 0., 0., 0. ! ! END ! ! rcpnam = CB0038 ! ! rcppar = -1.800, -1.200, 0., 0., 0. ! ! END ! ! rcpnam = CB0039 !  $!$  rcppar =  $-1.800$ ,  $-1.400$ , 0., 0., 0. ! ! END !  $!$  rcpnam =  $CB0040$  !  $!$  rcppar =  $-1.800$ ,  $-1.600$ , 0., 0., 0. ! ! END ! ! rcpnam = CB0041 !  $!$  rcppar =  $-1.800$ ,  $-1.800$ , 0., 0., 0. ! ! END !  $!$  rcpnam =  $CB0042$  !  $!$  rcppar =  $-1.800$ ,  $-2.000$ , 0., 0., 0. ! ! END ! ! rcpnam = CB0043 !  $!$  rcppar =  $-1.600$ ,  $2.000$ ,  $0.$ ,  $0.$ ,  $0.$ ! ! END !  $!$  rcpnam =  $CB0044$  !  $!$  rcppar =  $-1.600$ , 1.800, 0., 0., 0. ! ! END ! ! rcpnam = CB0045 !  $!$  rcppar =  $-1.600$ , 1.600, 0., 0., 0. ! ! END ! ! rcpnam = CB0046 !  $!$  rcppar =  $-1.600$ ,  $1.400$ ,  $0.$ ,  $0.$ ,  $0.$ ! ! END ! ! rcpnam = CB0047 !  $!$  rcppar =  $-1.600$ , 1.200, 0., 0., 0. ! ! END ! ! rcpnam = CB0048 ! ! rcppar = -1.600, 1.000, 0., 0., 0. !

! END ! ! rcpnam = CB0049 ! ! rcppar = -1.600, 0.800, 0., 0., 0. ! ! END ! ! rcpnam = CB0050 !  $!$  rcppar =  $-1.600$ , 0.600, 0., 0., 0. ! ! END ! ! rcpnam = CB0051 ! ! rcppar = -1.600, 0.400, 0., 0., 0. ! ! END ! ! rcpnam = CB0052 !  $!$  rcppar =  $-1.600$ , 0.200, 0., 0., 0. ! ! END ! ! rcpnam = CB0053 ! ! rcppar = -1.600, 0.000, 0., 0., 0. ! ! END ! ! rcpnam = CB0054 ! ! rcppar = -1.600, -0.200, 0., 0., 0. ! ! END ! ! rcpnam = CB0055 !  $!$  rcppar =  $-1.600$ ,  $-0.400$ , 0., 0., 0. ! ! END ! ! rcpnam = CB0056 !  $!$  rcppar =  $-1.600$ ,  $-0.600$ , 0., 0., 0. ! ! END ! ! rcpnam = CB0057 !  $!$  rcppar =  $-1.600$ ,  $-0.800$ , 0., 0., 0. ! ! END ! ! rcpnam = CB0058 !  $!$  rcppar =  $-1.600$ ,  $-1.000$ , 0., 0., 0. ! ! END ! ! rcpnam = CB0059 !  $!$  rcppar =  $-1.600$ ,  $-1.200$ , 0., 0., 0. ! ! END ! ! rcpnam = CB0060 !  $!$  rcppar =  $-1.600$ ,  $-1.400$ , 0., 0., 0. ! ! END ! ! rcpnam = CB0061 !  $!$  rcppar =  $-1.600$ ,  $-1.600$ , 0., 0., 0. ! ! END ! ! rcpnam = CB0062 !  $!$  rcppar =  $-1.600$ ,  $-1.800$ , 0., 0., 0. ! ! END ! ! rcpnam = CB0063 !  $!$  rcppar =  $-1.600$ ,  $-2.000$ , 0., 0., 0. ! ! END ! ! rcpnam = CB0064 !  $!$  rcppar =  $-1.400$ , 2.000, 0., 0., 0. ! ! END ! ! rcpnam = CB0065 !  $!$  rcppar =  $-1.400$ , 1.800, 0., 0., 0. ! ! END ! ! rcpnam = CB0066 ! ! rcppar = -1.400, 1.600, 0., 0., 0. !

! END ! ! rcpnam = CB0067 !  $!$  rcppar =  $-1.400$ ,  $1.400$ ,  $0.$ ,  $0.$ ,  $0.$ ! ! END ! ! rcpnam = CB0068 ! ! rcppar =  $-1.400$ , 1.200, 0., 0., 0. ! ! END ! ! rcpnam = CB0069 ! ! rcppar = -1.400, 1.000, 0., 0., 0. ! ! END ! ! rcpnam = CB0070 !  $!$  rcppar =  $-1.400$ , 0.800, 0., 0., 0. ! ! END ! ! rcpnam = CB0071 ! ! rcppar = -1.400, 0.600, 0., 0., 0. ! ! END ! ! rcpnam = CB0072 ! ! rcppar = -1.400, 0.400, 0., 0., 0. ! ! END ! ! rcpnam = CB0073 ! ! rcppar = -1.400, 0.200, 0., 0., 0. ! ! END ! ! rcpnam = CB0074 ! ! rcppar = -1.400, 0.000, 0., 0., 0. ! ! END ! ! rcpnam = CB0075 !  $!$  rcppar =  $-1.400$ ,  $-0.200$ , 0., 0., 0. ! ! END ! ! rcpnam = CB0076 !  $!$  rcppar =  $-1.400$ ,  $-0.400$ , 0., 0., 0. ! ! END ! ! rcpnam = CB0077 !  $!$  rcppar =  $-1.400$ ,  $-0.600$ , 0., 0., 0. ! ! END !  $!$  rcpnam =  $CB0078$  ! ! rcppar = -1.400, -0.800, 0., 0., 0. ! ! END ! ! rcpnam = CB0079 !  $!$  rcppar =  $-1.400$ ,  $-1.000$ , 0., 0., 0. ! ! END ! ! rcpnam = CB0080 !  $!$  rcppar =  $-1.400$ ,  $-1.200$ , 0., 0., 0. ! ! END ! ! rcpnam = CB0081 ! ! rcppar =  $-1.400$ ,  $-1.400$ , 0., 0., 0. ! ! END ! ! rcpnam = CB0082 !  $!$  rcppar =  $-1.400$ ,  $-1.600$ , 0., 0., 0. ! ! END ! ! rcpnam = CB0083 ! ! rcppar = -1.400, -1.800, 0., 0., 0. ! ! END ! ! rcpnam = CB0084 !  $!$  rcppar =  $-1.400$ ,  $-2.000$ , 0., 0., 0. ! ! END ! ! rcpnam = CB0085 !  $!$  rcppar =  $-1.200$ ,  $2.000$ ,  $0.$ ,  $0.$ ,  $0.$ ! ! END ! ! rcpnam = CB0086 !  $!$  rcppar =  $-1.200$ , 1.800, 0., 0., 0. ! ! END ! ! rcpnam = CB0087 ! ! rcppar =  $-1.200$ ,  $1.600$ ,  $0.$ ,  $0.$ ,  $0.$ ! ! END ! ! rcpnam = CB0088 !  $!$  rcppar =  $-1.200$ ,  $1.400$ ,  $0.$ ,  $0.$ ,  $0.$ ! ! END ! ! rcpnam = CB0089 ! ! rcppar = -1.200, 1.200, 0., 0., 0. ! ! END ! ! rcpnam = CB0090 ! ! rcppar = -1.200, 1.000, 0., 0., 0. ! ! END ! ! rcpnam = CB0091 ! ! rcppar = -1.200, 0.800, 0., 0., 0. ! ! END ! ! rcpnam = CB0092 !  $!$  rcppar =  $-1.200$ , 0.600, 0., 0., 0. ! ! END ! ! rcpnam = CB0093 !  $!$  rcppar =  $-1.200$ , 0.400, 0., 0., 0. ! ! END ! ! rcpnam = CB0094 ! ! rcppar = -1.200, 0.200, 0., 0., 0. ! ! END ! ! rcpnam = CB0095 !  $!$  rcppar =  $-1.200$ , 0.000, 0., 0., 0. ! ! END ! ! rcpnam = CB0096 !  $!$  rcppar =  $-1.200$ ,  $-0.200$ , 0., 0., 0. ! ! END ! ! rcpnam = CB0097 !  $!$  rcppar =  $-1.200$ ,  $-0.400$ , 0., 0., 0. ! ! END ! ! rcpnam = CB0098 !  $!$  rcppar =  $-1.200$ ,  $-0.600$ , 0., 0., 0. ! ! END ! ! rcpnam = CB0099 !  $!$  rcppar =  $-1.200$ ,  $-0.800$ , 0., 0., 0. ! ! END ! ! rcpnam = CB0100 !  $!$  rcppar =  $-1.200$ ,  $-1.000$ , 0., 0., 0. ! ! END ! ! rcpnam = CB0101 !  $!$  rcppar =  $-1.200$ ,  $-1.200$ , 0., 0., 0. ! ! END ! ! rcpnam = CB0102 ! ! rcppar = -1.200, -1.400, 0., 0., 0. ! ! END ! ! rcpnam = CB0103 ! ! rcppar =  $-1.200$ ,  $-1.600$ , 0., 0., 0. ! ! END ! ! rcpnam = CB0104 !  $!$  rcppar =  $-1.200$ ,  $-1.800$ , 0., 0., 0. ! ! END ! ! rcpnam = CB0105 !  $!$  rcppar =  $-1.200$ ,  $-2.000$ , 0., 0., 0. ! ! END ! ! rcpnam = CB0106 !  $!$  rcppar =  $-1.000$ , 2.000, 0., 0., 0. ! ! END ! ! rcpnam = CB0107 ! ! rcppar = -1.000, 1.800, 0., 0., 0. ! ! END ! ! rcpnam = CB0108 ! ! rcppar = -1.000, 1.600, 0., 0., 0. ! ! END ! ! rcpnam = CB0109 ! ! rcppar = -1.000, 1.400, 0., 0., 0. ! ! END ! ! rcpnam = CB0110 ! ! rcppar = -1.000, 1.200, 0., 0., 0. ! ! END ! ! rcpnam = CB0111 ! ! rcppar = -1.000, 1.000, 0., 0., 0. ! ! END ! ! rcpnam = CB0112 ! ! rcppar = -1.000, 0.800, 0., 0., 0. ! ! END ! ! rcpnam = CB0113 !  $!$  rcppar =  $-1.000$ , 0.600, 0., 0., 0. ! ! END !  $!$  rcpnam =  $CB0114$  ! ! rcppar = -1.000, 0.400, 0., 0., 0. ! ! END ! ! rcpnam = CB0115 !  $!$  rcppar =  $-1.000$ , 0.200, 0., 0., 0. ! ! END ! ! rcpnam = CB0116 !  $!$  rcppar =  $-1.000$ , 0.000, 0., 0., 0. ! ! END ! ! rcpnam = CB0117 !  $!$  rcppar =  $-1.000$ ,  $-0.200$ , 0., 0., 0. ! ! END ! ! rcpnam = CB0118 !  $!$  rcppar =  $-1.000$ ,  $-0.400$ , 0., 0., 0. ! ! END ! ! rcpnam = CB0119 !  $!$  rcppar =  $-1.000$ ,  $-0.600$ , 0., 0., 0. ! ! END ! ! rcpnam = CB0120 ! ! rcppar = -1.000, -0.800, 0., 0., 0. !

! END ! ! rcpnam = CB0121 !  $!$  rcppar =  $-1.000$ ,  $-1.000$ , 0., 0., 0. ! ! END ! ! rcpnam = CB0122 !  $!$  rcppar =  $-1.000$ ,  $-1.200$ , 0., 0., 0. ! ! END ! ! rcpnam = CB0123 !  $!$  rcppar =  $-1.000$ ,  $-1.400$ , 0., 0., 0. ! ! END ! ! rcpnam = CB0124 !  $!$  rcppar =  $-1.000$ ,  $-1.600$ , 0., 0., 0. ! ! END ! ! rcpnam = CB0125 !  $!$  rcppar =  $-1.000$ ,  $-1.800$ , 0., 0., 0. ! ! END ! ! rcpnam = CB0126 ! ! rcppar = -1.000, -2.000, 0., 0., 0. ! ! END ! ! rcpnam = CB0127 !  $!$  rcppar =  $-0.800$ , 2.000, 0., 0., 0. ! ! END ! ! rcpnam = CB0128 ! ! rcppar = -0.800, 1.800, 0., 0., 0. ! ! END ! ! rcpnam = CB0129 ! ! rcppar = -0.800, 1.600, 0., 0., 0. ! ! END ! ! rcpnam = CB0130 ! ! rcppar = -0.800, 1.400, 0., 0., 0. ! ! END ! ! rcpnam = CB0131 !  $!$  rcppar =  $-0.800$ , 1.200, 0., 0., 0. ! ! END ! ! rcpnam = CB0132 ! ! rcppar = -0.800, 1.000, 0., 0., 0. ! ! END ! ! rcpnam = CB0133 ! ! rcppar = -0.800, 0.800, 0., 0., 0. ! ! END ! ! rcpnam = CB0134 !  $!$  rcppar =  $-0.800$ , 0.600, 0., 0., 0. ! ! END ! ! rcpnam = CB0135 ! ! rcppar = -0.800, 0.400, 0., 0., 0. ! ! END ! ! rcpnam = CB0136 !  $!$  rcppar =  $-0.800$ , 0.200, 0., 0., 0. ! ! END ! ! rcpnam = CB0137 ! ! rcppar = -0.800, 0.000, 0., 0., 0. ! ! END ! ! rcpnam = CB0138 ! ! rcppar = -0.800, -0.200, 0., 0., 0. !

! END ! ! rcpnam = CB0139 !  $!$  rcppar =  $-0.800$ ,  $-0.400$ , 0., 0., 0. ! ! END ! ! rcpnam = CB0140 !  $!$  rcppar =  $-0.800$ ,  $-0.600$ , 0., 0., 0. ! ! END ! ! rcpnam = CB0141 !  $!$  rcppar =  $-0.800$ ,  $-0.800$ , 0., 0., 0. ! ! END ! ! rcpnam = CB0142 !  $!$  rcppar =  $-0.800$ ,  $-1.000$ , 0., 0., 0. ! ! END ! ! rcpnam = CB0143 !  $!$  rcppar =  $-0.800$ ,  $-1.200$ , 0., 0., 0. ! ! END ! ! rcpnam = CB0144 ! ! rcppar = -0.800, -1.400, 0., 0., 0. ! ! END !  $!$  rcpnam =  $CB0145$  !  $!$  rcppar =  $-0.800$ ,  $-1.600$ , 0., 0., 0. ! ! END ! ! rcpnam = CB0146 ! ! rcppar = -0.800, -1.800, 0., 0., 0. ! ! END ! ! rcpnam = CB0147 !  $!$  rcppar =  $-0.800$ ,  $-2.000$ , 0., 0., 0. ! ! END ! ! rcpnam = CB0148 ! ! rcppar = -0.600, 2.000, 0., 0., 0. ! ! END ! ! rcpnam = CB0149 !  $!$  rcppar =  $-0.600$ , 1.800, 0., 0., 0. ! ! END ! ! rcpnam = CB0150 ! ! rcppar = -0.600, 1.600, 0., 0., 0. ! ! END ! ! rcpnam = CB0151 !  $!$  rcppar =  $-0.600$ , 1.400, 0., 0., 0. ! ! END ! ! rcpnam = CB0152 ! ! rcppar = -0.600, 1.200, 0., 0., 0. ! ! END ! ! rcpnam = CB0153 !  $!$  rcppar =  $-0.600$ , 1.000, 0., 0., 0. ! ! END ! ! rcpnam = CB0154 !  $!$  rcppar =  $-0.600$ , 0.800, 0., 0., 0. ! ! END ! ! rcpnam = CB0155 ! ! rcppar = -0.600, 0.600, 0., 0., 0. ! ! END ! ! rcpnam = CB0156 ! ! rcppar = -0.600, 0.400, 0., 0., 0. !

! END ! ! rcpnam = CB0157 !  $!$  rcppar =  $-0.600$ , 0.200, 0., 0., 0. ! ! END ! ! rcpnam = CB0158 !  $!$  rcppar =  $-0.600$ , 0.000, 0., 0., 0. ! ! END ! ! rcpnam = CB0159 !  $!$  rcppar =  $-0.600$ ,  $-0.200$ , 0., 0., 0. ! ! END ! ! rcpnam = CB0160 !  $!$  rcppar =  $-0.600$ ,  $-0.400$ , 0., 0., 0. ! ! END ! ! rcpnam = CB0161 !  $!$  rcppar =  $-0.600$ ,  $-0.600$ , 0., 0., 0. ! ! END ! ! rcpnam = CB0162 ! ! rcppar = -0.600, -0.800, 0., 0., 0. ! ! END ! ! rcpnam = CB0163 !  $!$  rcppar =  $-0.600$ ,  $-1.000$ , 0., 0., 0. ! ! END ! ! rcpnam = CB0164 !  $!$  rcppar =  $-0.600$ ,  $-1.200$ , 0., 0., 0. ! ! END ! ! rcpnam = CB0165 !  $!$  rcppar =  $-0.600$ ,  $-1.400$ , 0., 0., 0. ! ! END ! ! rcpnam = CB0166 !  $!$  rcppar =  $-0.600$ ,  $-1.600$ , 0., 0., 0. ! ! END ! ! rcpnam = CB0167 !  $!$  rcppar =  $-0.600$ ,  $-1.800$ , 0., 0., 0. ! ! END ! ! rcpnam = CB0168 !  $!$  rcppar =  $-0.600$ ,  $-2.000$ , 0., 0., 0. ! ! END ! ! rcpnam = CB0169 !  $!$  rcppar =  $-0.400$ ,  $2.000$ ,  $0.$ ,  $0.$ ,  $0.$ ! ! END ! ! rcpnam = CB0170 !  $!$  rcppar =  $-0.400$ , 1.800, 0., 0., 0. ! ! END ! ! rcpnam = CB0171 !  $!$  rcppar =  $-0.400$ , 1.600, 0., 0., 0. ! ! END ! ! rcpnam = CB0172 !  $!$  rcppar =  $-0.400$ , 1.400, 0., 0., 0. ! ! END ! ! rcpnam = CB0173 !  $!$  rcppar =  $-0.400$ , 1.200, 0., 0., 0. ! ! END ! ! rcpnam = CB0174 ! ! rcppar = -0.400, 1.000, 0., 0., 0. !

! END ! ! rcpnam = CB0175 !  $!$  rcppar =  $-0.400$ , 0.800, 0., 0., 0. ! ! END ! ! rcpnam = CB0176 !  $!$  rcppar =  $-0.400$ , 0.600, 0., 0., 0. ! ! END ! ! rcpnam = CB0177 ! ! rcppar =  $-0.400$ ,  $0.400$ ,  $0.$ ,  $0.$ ,  $0.$ ,  $0.$ ! ! END ! ! rcpnam = CB0178 !  $!$  rcppar =  $-0.400$ , 0.200, 0., 0., 0. ! ! END ! ! rcpnam = CB0179 ! ! rcppar = -0.400, 0.000, 0., 0., 0. ! ! END ! ! rcpnam = CB0180 ! ! rcppar = -0.400, -0.200, 0., 0., 0. ! ! END ! ! rcpnam = CB0181 !  $!$  rcppar =  $-0.400$ ,  $-0.400$ , 0., 0., 0. ! ! END ! ! rcpnam = CB0182 !  $!$  rcppar =  $-0.400$ ,  $-0.600$ , 0., 0., 0. ! ! END ! ! rcpnam = CB0183 !  $!$  rcppar =  $-0.400$ ,  $-0.800$ , 0., 0., 0. ! ! END ! ! rcpnam = CB0184 !  $!$  rcppar =  $-0.400$ ,  $-1.000$ , 0., 0., 0. ! ! END ! ! rcpnam = CB0185 !  $!\text{rcppar} = -0.400, -1.200, 0., 0., 0. !$ ! END ! ! rcpnam = CB0186 !  $!$  rcppar =  $-0.400$ ,  $-1.400$ , 0., 0., 0. ! ! END ! ! rcpnam = CB0187 !  $!$  rcppar =  $-0.400$ ,  $-1.600$ , 0., 0., 0. ! ! END ! ! rcpnam = CB0188 !  $!$  rcppar =  $-0.400$ ,  $-1.800$ , 0., 0., 0. ! ! END ! ! rcpnam = CB0189 !  $!$  rcppar =  $-0.400$ ,  $-2.000$ , 0., 0., 0. ! ! END ! ! rcpnam = CB0190 !  $!$  rcppar =  $-0.200$ ,  $2.000$ ,  $0.$ ,  $0.$ ,  $0.$ ! ! END ! ! rcpnam = CB0191 !  $!$  rcppar =  $-0.200$ , 1.800, 0., 0., 0. ! ! END ! ! rcpnam = CB0192 !  $!$  rcppar =  $-0.200$ , 1.600, 0., 0., 0. ! ! END ! ! rcpnam = CB0193 !  $!$  rcppar =  $-0.200$ , 1.400, 0., 0., 0. ! ! END ! ! rcpnam = CB0194 ! ! rcppar =  $-0.200$ , 1.200, 0., 0., 0. ! ! END ! ! rcpnam = CB0195 !  $!$  rcppar =  $-0.200$ , 1.000, 0., 0., 0. ! ! END ! ! rcpnam = CB0196 !  $!$  rcppar =  $-0.200$ , 0.800, 0., 0., 0. ! ! END ! ! rcpnam = CB0197 ! ! rcppar = -0.200, 0.600, 0., 0., 0. ! ! END ! ! rcpnam = CB0198 ! ! rcppar = -0.200, 0.400, 0., 0., 0. ! ! END ! ! rcpnam = CB0199 ! ! rcppar = -0.200, 0.200, 0., 0., 0. ! ! END ! ! rcpnam = CB0200 ! ! rcppar = -0.200, 0.000, 0., 0., 0. ! ! END ! ! rcpnam = CB0201 !  $!$  rcppar =  $-0.200$ ,  $-0.200$ , 0., 0., 0. ! ! END ! ! rcpnam = CB0202 !  $!$  rcppar =  $-0.200$ ,  $-0.400$ , 0., 0., 0. ! ! END ! ! rcpnam = CB0203 !  $!\text{rcppar} = -0.200, -0.600, 0., 0., 0. !$ ! END !  $!$  rcpnam =  $CB0204$  ! ! rcppar = -0.200, -0.800, 0., 0., 0. ! ! END ! ! rcpnam = CB0205 !  $!$  rcppar =  $-0.200$ ,  $-1.000$ , 0., 0., 0. ! ! END ! ! rcpnam = CB0206 !  $!$  rcppar =  $-0.200$ ,  $-1.200$ , 0., 0., 0. ! ! END ! ! rcpnam = CB0207 ! ! rcppar =  $-0.200$ ,  $-1.400$ , 0., 0., 0. ! ! END ! ! rcpnam = CB0208 !  $!$  rcppar =  $-0.200$ ,  $-1.600$ , 0., 0., 0. ! ! END ! ! rcpnam = CB0209 ! ! rcppar =  $-0.200$ ,  $-1.800$ , 0., 0., 0. ! ! END ! ! rcpnam = CB0210 !  $!$  rcppar =  $-0.200$ ,  $-2.000$ , 0., 0., 0. !

! END ! ! rcpnam = CB0211 ! ! rcppar = 0.000, 2.000, 0., 0., 0. ! ! END ! ! rcpnam = CB0212 !  $!$  rcppar = 0.000, 1.800, 0., 0., 0. ! ! END ! ! rcpnam = CB0213 !  $!$  rcppar = 0.000, 1.600, 0., 0., 0. ! ! END ! ! rcpnam = CB0214 !  $!$  rcppar = 0.000, 1.400, 0., 0., 0. ! ! END ! ! rcpnam = CB0215 ! ! rcppar = 0.000, 1.200, 0., 0., 0. ! ! END ! ! rcpnam = CB0216 ! ! rcppar = 0.000, 1.000, 0., 0., 0. ! ! END ! ! rcpnam = CB0217 ! ! rcppar = 0.000, 0.800, 0., 0., 0. ! ! END ! ! rcpnam = CB0218 ! ! rcppar = 0.000, 0.600, 0., 0., 0. ! ! END ! ! rcpnam = CB0219 ! ! rcppar = 0.000, 0.400, 0., 0., 0. ! ! END ! ! rcpnam = CB0220 ! ! rcppar = 0.000, 0.200, 0., 0., 0. ! ! END ! ! rcpnam = CB0221 !  $!$  rcppar = 0.000, -0.200, 0., 0., 0. ! ! END !  $!$  rcpnam =  $CB0222$  ! ! rcppar = 0.000, -0.400, 0., 0., 0. ! ! END ! ! rcpnam = CB0223 !  $!$  rcppar = 0.000, -0.600, 0., 0., 0. ! ! END ! ! rcpnam = CB0224 ! ! rcppar = 0.000, -0.800, 0., 0., 0. ! ! END ! ! rcpnam = CB0225 !  $!$  rcppar = 0.000, -1.000, 0., 0., 0. ! ! END ! ! rcpnam = CB0226 !  $!$  rcppar = 0.000, -1.200, 0., 0., 0. ! ! END ! ! rcpnam = CB0227 ! ! rcppar = 0.000, -1.400, 0., 0., 0. ! ! END ! ! rcpnam = CB0228 ! ! rcppar = 0.000, -1.600, 0., 0., 0. !

! END ! ! rcpnam = CB0229 ! ! rcppar = 0.000, -1.800, 0., 0., 0. ! ! END ! ! rcpnam = CB0230 !  $!$  rcppar =  $0.000, -2.000, 0., 0., 0.!$ ! END ! ! rcpnam = CB0231 !  $!$  rcppar = 0.200, 2.000, 0., 0., 0. ! ! END ! ! rcpnam = CB0232 !  $!$  rcppar =  $0.200, 1.800, 0., 0., 0.!$ ! END ! ! rcpnam = CB0233 ! ! rcppar = 0.200, 1.600, 0., 0., 0. ! ! END ! ! rcpnam = CB0234 ! ! rcppar = 0.200, 1.400, 0., 0., 0. ! ! END ! ! rcpnam = CB0235 ! ! rcppar = 0.200, 1.200, 0., 0., 0. ! ! END ! ! rcpnam = CB0236 ! ! rcppar = 0.200, 1.000, 0., 0., 0. ! ! END ! ! rcpnam = CB0237 ! ! rcppar = 0.200, 0.800, 0., 0., 0. ! ! END ! ! rcpnam = CB0238 ! ! rcppar = 0.200, 0.600, 0., 0., 0. ! ! END ! ! rcpnam = CB0239 ! ! rcppar = 0.200, 0.400, 0., 0., 0. ! ! END !  $!$  rcpnam =  $CB0240$  ! ! rcppar = 0.200, 0.200, 0., 0., 0. ! ! END ! ! rcpnam = CB0241 !  $!$  rcppar = 0.200, 0.000, 0., 0., 0. ! ! END ! ! rcpnam = CB0242 !  $!$  rcppar =  $0.200$ ,  $-0.200$ ,  $0.$ ,  $0.$ ,  $0.$ ! ! END ! ! rcpnam = CB0243 ! ! rcppar = 0.200, -0.400, 0., 0., 0. ! ! END ! ! rcpnam = CB0244 ! ! rcppar = 0.200, -0.600, 0., 0., 0. ! ! END ! ! rcpnam = CB0245 ! ! rcppar = 0.200, -0.800, 0., 0., 0. ! ! END ! ! rcpnam = CB0246 ! ! rcppar = 0.200, -1.000, 0., 0., 0. ! ! END ! ! rcpnam = CB0247 !  $!$  rcppar = 0.200, -1.200, 0., 0., 0. ! ! END ! ! rcpnam = CB0248 ! ! rcppar =  $0.200$ ,  $-1.400$ ,  $0.$ ,  $0.$ ,  $0.$ ! ! END ! ! rcpnam = CB0249 !  $!$  rcppar =  $0.200, -1.600, 0., 0., 0.!$ ! END ! ! rcpnam = CB0250 !  $!$  rcppar =  $0.200, -1.800, 0., 0., 0.$ ! ! END ! ! rcpnam = CB0251 !  $!$  rcppar =  $0.200, -2.000, 0., 0., 0.!$ ! END ! ! rcpnam = CB0252 ! ! rcppar = 0.400, 2.000, 0., 0., 0. ! ! END ! ! rcpnam = CB0253 ! ! rcppar = 0.400, 1.800, 0., 0., 0. ! ! END ! ! rcpnam = CB0254 ! ! rcppar = 0.400, 1.600, 0., 0., 0. ! ! END ! ! rcpnam = CB0255 ! ! rcppar = 0.400, 1.400, 0., 0., 0. ! ! END ! ! rcpnam = CB0256 ! ! rcppar = 0.400, 1.200, 0., 0., 0. ! ! END ! ! rcpnam = CB0257 ! ! rcppar = 0.400, 1.000, 0., 0., 0. ! ! END ! ! rcpnam = CB0258 ! ! rcppar = 0.400, 0.800, 0., 0., 0. ! ! END ! ! rcpnam = CB0259 !  $!$  rcppar =  $0.400$ ,  $0.600$ ,  $0.$ ,  $0.$ ,  $0.$ ! END ! ! rcpnam = CB0260 ! ! rcppar = 0.400, 0.400, 0., 0., 0. ! ! END ! ! rcpnam = CB0261 ! ! rcppar = 0.400, 0.200, 0., 0., 0. ! ! END ! ! rcpnam = CB0262 ! ! rcppar = 0.400, 0.000, 0., 0., 0. ! ! END ! ! rcpnam = CB0263 ! ! rcppar = 0.400, -0.200, 0., 0., 0. ! ! END ! ! rcpnam = CB0264 ! ! rcppar = 0.400, -0.400, 0., 0., 0. !

! END ! ! rcpnam = CB0265 ! ! rcppar = 0.400, -0.600, 0., 0., 0. ! ! END ! ! rcpnam = CB0266 !  $!$  rcppar =  $0.400, -0.800, 0., 0., 0.$ ! ! END ! ! rcpnam = CB0267 !  $!$  rcppar =  $0.400, -1.000, 0., 0., 0.!$ ! END ! ! rcpnam = CB0268 !  $!$  rcppar =  $0.400, -1.200, 0., 0., 0.$ ! ! END ! ! rcpnam = CB0269 !  $!$  rcppar =  $0.400, -1.400, 0., 0., 0.!$ ! END ! ! rcpnam = CB0270 ! ! rcppar = 0.400, -1.600, 0., 0., 0. ! ! END ! ! rcpnam = CB0271 ! ! rcppar = 0.400, -1.800, 0., 0., 0. ! ! END ! ! rcpnam = CB0272 ! ! rcppar = 0.400, -2.000, 0., 0., 0. ! ! END ! ! rcpnam = CB0273 ! ! rcppar = 0.600, 2.000, 0., 0., 0. ! ! END ! ! rcpnam = CB0274 ! ! rcppar = 0.600, 1.800, 0., 0., 0. ! ! END ! ! rcpnam = CB0275 !  $!$  rcppar = 0.600, 1.600, 0., 0., 0. ! ! END !  $!$  rcpnam =  $CB0276$  ! ! rcppar = 0.600, 1.400, 0., 0., 0. ! ! END ! ! rcpnam = CB0277 !  $!$  rcppar = 0.600, 1.200, 0., 0., 0. ! ! END ! ! rcpnam = CB0278 ! ! rcppar = 0.600, 1.000, 0., 0., 0. ! ! END ! ! rcpnam = CB0279 !  $!$  rcppar = 0.600, 0.800, 0., 0., 0. ! ! END ! ! rcpnam = CB0280 ! ! rcppar = 0.600, 0.600, 0., 0., 0. ! ! END ! ! rcpnam = CB0281 !  $!$  rcppar =  $0.600, 0.400, 0.$ , 0., 0. ! ! END ! ! rcpnam = CB0282 ! ! rcppar = 0.600, 0.200, 0., 0., 0. !

! END ! ! rcpnam = CB0283 ! ! rcppar = 0.600, 0.000, 0., 0., 0. ! ! END ! ! rcpnam = CB0284 ! ! rcppar = 0.600, -0.200, 0., 0., 0. ! ! END ! ! rcpnam = CB0285 !  $!$  rcppar =  $0.600, -0.400, 0., 0., 0.!$ ! END ! ! rcpnam = CB0286 !  $!$  rcppar =  $0.600, -0.600, 0., 0., 0.$ ! END ! ! rcpnam = CB0287 ! ! rcppar = 0.600, -0.800, 0., 0., 0. ! ! END ! ! rcpnam = CB0288 ! ! rcppar = 0.600, -1.000, 0., 0., 0. ! ! END ! ! rcpnam = CB0289 ! ! rcppar = 0.600, -1.200, 0., 0., 0. ! ! END ! ! rcpnam = CB0290 ! ! rcppar = 0.600, -1.400, 0., 0., 0. ! ! END ! ! rcpnam = CB0291 !  $!$  rcppar = 0.600, -1.600, 0., 0., 0. ! ! END ! ! rcpnam = CB0292 ! ! rcppar = 0.600, -1.800, 0., 0., 0. ! ! END ! ! rcpnam = CB0293 !  $!$  rcppar = 0.600, -2.000, 0., 0., 0. ! ! END ! ! rcpnam = CB0294 ! ! rcppar = 0.800, 2.000, 0., 0., 0. ! ! END ! ! rcpnam = CB0295 !  $!$  rcppar = 0.800, 1.800, 0., 0., 0. ! ! END ! ! rcpnam = CB0296 ! ! rcppar = 0.800, 1.600, 0., 0., 0. ! ! END ! ! rcpnam = CB0297 !  $!$  rcppar = 0.800, 1.400, 0., 0., 0. ! ! END ! ! rcpnam = CB0298 ! ! rcppar = 0.800, 1.200, 0., 0., 0. ! ! END ! ! rcpnam = CB0299 !  $!$  rcppar = 0.800, 1.000, 0., 0., 0. ! ! END ! ! rcpnam = CB0300 ! ! rcppar = 0.800, 0.800, 0., 0., 0. !

! END ! ! rcpnam = CB0301 ! ! rcppar = 0.800, 0.600, 0., 0., 0. ! ! END ! ! rcpnam = CB0302 !  $!$  rcppar = 0.800, 0.400, 0., 0., 0. ! ! END ! ! rcpnam = CB0303 !  $!$  rcppar = 0.800, 0.200, 0., 0., 0. ! ! END ! ! rcpnam = CB0304 !  $!$  rcppar = 0.800, 0.000, 0., 0., 0. ! ! END ! ! rcpnam = CB0305 !  $!$  rcppar =  $0.800, -0.200, 0., 0., 0.!$ ! END ! ! rcpnam = CB0306 ! ! rcppar = 0.800, -0.400, 0., 0., 0. ! ! END ! ! rcpnam = CB0307 ! ! rcppar = 0.800, -0.600, 0., 0., 0. ! ! END ! ! rcpnam = CB0308 ! ! rcppar = 0.800, -0.800, 0., 0., 0. ! ! END ! ! rcpnam = CB0309 !  $!$  rcppar = 0.800, -1.000, 0., 0., 0. ! ! END ! ! rcpnam = CB0310 ! ! rcppar = 0.800, -1.200, 0., 0., 0. ! ! END ! ! rcpnam = CB0311 ! ! rcppar = 0.800, -1.400, 0., 0., 0. ! ! END ! ! rcpnam = CB0312 ! ! rcppar = 0.800, -1.600, 0., 0., 0. ! ! END ! ! rcpnam = CB0313 !  $!$  rcppar =  $0.800, -1.800, 0., 0., 0.!$ ! END ! ! rcpnam = CB0314 !  $!$  rcppar = 0.800, -2.000, 0., 0., 0. ! ! END ! ! rcpnam = CB0315 ! ! rcppar = 1.000, 2.000, 0., 0., 0. ! ! END ! ! rcpnam = CB0316 ! ! rcppar = 1.000, 1.800, 0., 0., 0. ! ! END ! ! rcpnam = CB0317 !  $!$  rcppar = 1.000, 1.600, 0., 0., 0. ! ! END ! ! rcpnam = CB0318 ! ! rcppar = 1.000, 1.400, 0., 0., 0. !

! END ! ! rcpnam = CB0319 ! ! rcppar = 1.000, 1.200, 0., 0., 0. ! ! END ! ! rcpnam = CB0320 ! ! rcppar = 1.000, 1.000, 0., 0., 0. ! ! END ! ! rcpnam = CB0321 !  $!$  rcppar = 1.000, 0.800, 0., 0., 0. ! ! END ! ! rcpnam = CB0322 !  $!$  rcppar = 1.000, 0.600, 0., 0., 0. ! ! END ! ! rcpnam = CB0323 ! ! rcppar = 1.000, 0.400, 0., 0., 0. ! ! END ! ! rcpnam = CB0324 ! ! rcppar = 1.000, 0.200, 0., 0., 0. ! ! END ! ! rcpnam = CB0325 ! ! rcppar = 1.000, 0.000, 0., 0., 0. ! ! END ! ! rcpnam = CB0326 ! ! rcppar = 1.000, -0.200, 0., 0., 0. ! ! END ! ! rcpnam = CB0327 !  $!$  rcppar = 1.000, -0.400, 0., 0., 0. ! ! END ! ! rcpnam = CB0328 ! ! rcppar = 1.000, -0.600, 0., 0., 0. ! ! END ! ! rcpnam = CB0329 !  $!$  rcppar = 1.000, -0.800, 0., 0., 0. ! ! END ! ! rcpnam = CB0330 ! ! rcppar = 1.000, -1.000, 0., 0., 0. ! ! END ! ! rcpnam = CB0331 !  $!$  rcppar = 1.000, -1.200, 0., 0., 0. ! ! END ! ! rcpnam = CB0332 ! ! rcppar = 1.000, -1.400, 0., 0., 0. ! ! END ! ! rcpnam = CB0333 ! ! rcppar = 1.000, -1.600, 0., 0., 0. ! ! END ! ! rcpnam = CB0334 ! ! rcppar = 1.000, -1.800, 0., 0., 0. ! ! END ! ! rcpnam = CB0335 !  $!$  rcppar = 1.000, -2.000, 0., 0., 0. ! ! END ! ! rcpnam = CB0336 ! ! rcppar = 1.200, 2.000, 0., 0., 0. !

! END ! ! rcpnam = CB0337 ! ! rcppar = 1.200, 1.800, 0., 0., 0. ! ! END ! ! rcpnam = CB0338 ! ! rcppar = 1.200, 1.600, 0., 0., 0. ! ! END ! ! rcpnam = CB0339 !  $!$  rcppar = 1.200, 1.400, 0., 0., 0. ! ! END ! ! rcpnam = CB0340 !  $!$  rcppar = 1.200, 1.200, 0., 0., 0. ! ! END ! ! rcpnam = CB0341 ! ! rcppar = 1.200, 1.000, 0., 0., 0. ! ! END ! ! rcpnam = CB0342 ! ! rcppar = 1.200, 0.800, 0., 0., 0. ! ! END ! ! rcpnam = CB0343 ! ! rcppar = 1.200, 0.600, 0., 0., 0. ! ! END ! ! rcpnam = CB0344 ! ! rcppar = 1.200, 0.400, 0., 0., 0. ! ! END ! ! rcpnam = CB0345 ! ! rcppar = 1.200, 0.200, 0., 0., 0. ! ! END ! ! rcpnam = CB0346 ! ! rcppar = 1.200, 0.000, 0., 0., 0. ! ! END ! ! rcpnam = CB0347 !  $!$  rcppar = 1.200, -0.200, 0., 0., 0. ! ! END !  $!$  rcpnam =  $CB0348$  ! ! rcppar = 1.200, -0.400, 0., 0., 0. ! ! END ! ! rcpnam = CB0349 !  $!$  rcppar = 1.200, -0.600, 0., 0., 0. ! ! END ! ! rcpnam = CB0350 !  $!$  rcppar = 1.200, -0.800, 0., 0., 0. ! ! END ! ! rcpnam = CB0351 !  $!$  rcppar = 1.200, -1.000, 0., 0., 0. ! ! END ! ! rcpnam = CB0352 ! ! rcppar = 1.200, -1.200, 0., 0., 0. ! ! END ! ! rcpnam = CB0353 !  $!$  rcppar = 1.200, -1.400, 0., 0., 0. ! ! END ! ! rcpnam = CB0354 ! ! rcppar = 1.200, -1.600, 0., 0., 0. ! ! END ! ! rcpnam = CB0355 ! ! rcppar = 1.200, -1.800, 0., 0., 0. ! ! END ! ! rcpnam = CB0356 !  $!$  rcppar = 1.200, -2.000, 0., 0., 0. ! ! END ! ! rcpnam = CB0357 !  $!$  rcppar = 1.400, 2.000, 0., 0., 0. ! ! END ! ! rcpnam = CB0358 !  $!$  rcppar = 1.400, 1.800, 0., 0., 0. ! ! END ! ! rcpnam = CB0359 ! ! rcppar = 1.400, 1.600, 0., 0., 0. ! ! END ! ! rcpnam = CB0360 ! ! rcppar = 1.400, 1.400, 0., 0., 0. ! ! END ! ! rcpnam = CB0361 ! ! rcppar = 1.400, 1.200, 0., 0., 0. ! ! END ! ! rcpnam = CB0362 ! ! rcppar = 1.400, 1.000, 0., 0., 0. ! ! END ! ! rcpnam = CB0363 ! ! rcppar = 1.400, 0.800, 0., 0., 0. ! ! END ! ! rcpnam = CB0364 ! ! rcppar = 1.400, 0.600, 0., 0., 0. ! ! END ! ! rcpnam = CB0365 ! ! rcppar = 1.400, 0.400, 0., 0., 0. ! ! END ! ! rcpnam = CB0366 ! ! rcppar = 1.400, 0.200, 0., 0., 0. ! ! END ! ! rcpnam = CB0367 !  $!$  rcppar = 1.400, 0.000, 0., 0., 0. ! ! END ! ! rcpnam = CB0368 ! ! rcppar = 1.400, -0.200, 0., 0., 0. ! ! END ! ! rcpnam = CB0369 ! ! rcppar = 1.400, -0.400, 0., 0., 0. ! ! END ! ! rcpnam = CB0370 !  $!$  rcppar = 1.400, -0.600, 0., 0., 0. ! ! END ! ! rcpnam = CB0371 !  $!$  rcppar = 1.400, -0.800, 0., 0., 0. ! ! END ! ! rcpnam = CB0372 ! ! rcppar = 1.400, -1.000, 0., 0., 0. !

! END ! ! rcpnam = CB0373 ! ! rcppar = 1.400, -1.200, 0., 0., 0. ! ! END ! ! rcpnam = CB0374 ! ! rcppar = 1.400, -1.400, 0., 0., 0. ! ! END ! ! rcpnam = CB0375 !  $!$  rcppar = 1.400, -1.600, 0., 0., 0. ! ! END ! ! rcpnam = CB0376 !  $!$  rcppar = 1.400, -1.800, 0., 0., 0. ! ! END ! ! rcpnam = CB0377 !  $!$  rcppar = 1.400, -2.000, 0., 0., 0. ! ! END ! ! rcpnam = CB0378 ! ! rcppar = 1.600, 2.000, 0., 0., 0. ! ! END ! ! rcpnam = CB0379 ! ! rcppar = 1.600, 1.800, 0., 0., 0. ! ! END ! ! rcpnam = CB0380 ! ! rcppar = 1.600, 1.600, 0., 0., 0. ! ! END ! ! rcpnam = CB0381 ! ! rcppar = 1.600, 1.400, 0., 0., 0. ! ! END ! ! rcpnam = CB0382 ! ! rcppar = 1.600, 1.200, 0., 0., 0. ! ! END ! ! rcpnam = CB0383 !  $!$  rcppar = 1.600, 1.000, 0., 0., 0. ! ! END ! ! rcpnam = CB0384 ! ! rcppar = 1.600, 0.800, 0., 0., 0. ! ! END ! ! rcpnam = CB0385 !  $!$  rcppar = 1.600, 0.600, 0., 0., 0. ! ! END ! ! rcpnam = CB0386 ! ! rcppar = 1.600, 0.400, 0., 0., 0. ! ! END ! ! rcpnam = CB0387 ! ! rcppar = 1.600, 0.200, 0., 0., 0. ! ! END ! ! rcpnam = CB0388 ! ! rcppar = 1.600, 0.000, 0., 0., 0. ! ! END ! ! rcpnam = CB0389 !  $!$  rcppar = 1.600, -0.200, 0., 0., 0. ! ! END ! ! rcpnam = CB0390 ! ! rcppar = 1.600, -0.400, 0., 0., 0. !

! END ! ! rcpnam = CB0391 ! ! rcppar = 1.600, -0.600, 0., 0., 0. ! ! END ! ! rcpnam = CB0392 ! ! rcppar = 1.600, -0.800, 0., 0., 0. ! ! END ! ! rcpnam = CB0393 !  $!$  rcppar = 1.600, -1.000, 0., 0., 0. ! ! END ! ! rcpnam = CB0394 !  $!$  rcppar = 1.600, -1.200, 0., 0., 0. ! ! END ! ! rcpnam = CB0395 ! ! rcppar = 1.600, -1.400, 0., 0., 0. ! ! END ! ! rcpnam = CB0396 ! ! rcppar = 1.600, -1.600, 0., 0., 0. ! ! END ! ! rcpnam = CB0397 ! ! rcppar = 1.600, -1.800, 0., 0., 0. ! ! END ! ! rcpnam = CB0398 ! ! rcppar = 1.600, -2.000, 0., 0., 0. ! ! END ! ! rcpnam = CB0399 ! ! rcppar = 1.800, 2.000, 0., 0., 0. ! ! END ! ! rcpnam = CB0400 ! ! rcppar = 1.800, 1.800, 0., 0., 0. ! ! END ! ! rcpnam = CB0401 ! ! rcppar = 1.800, 1.600, 0., 0., 0. ! ! END !  $!$  rcpnam =  $CB0402$  ! ! rcppar = 1.800, 1.400, 0., 0., 0. ! ! END ! ! rcpnam = CB0403 !  $!$  rcppar = 1.800, 1.200, 0., 0., 0. ! ! END !  $!$  rcpnam =  $CB0404$  ! ! rcppar = 1.800, 1.000, 0., 0., 0. ! ! END ! ! rcpnam = CB0405 ! ! rcppar = 1.800, 0.800, 0., 0., 0. ! ! END ! ! rcpnam = CB0406 ! ! rcppar = 1.800, 0.600, 0., 0., 0. ! ! END ! ! rcpnam = CB0407 !  $!$  rcppar = 1.800, 0.400, 0., 0., 0. ! ! END ! ! rcpnam = CB0408 ! ! rcppar = 1.800, 0.200, 0., 0., 0. !

! END ! ! rcpnam = CB0409 ! ! rcppar = 1.800, 0.000, 0., 0., 0. ! ! END ! ! rcpnam = CB0410 ! ! rcppar = 1.800, -0.200, 0., 0., 0. ! ! END ! ! rcpnam = CB0411 !  $!$  rcppar = 1.800, -0.400, 0., 0., 0. ! ! END ! ! rcpnam = CB0412 !  $!$  rcppar = 1.800, -0.600, 0., 0., 0. ! ! END ! ! rcpnam = CB0413 !  $!$  rcppar = 1.800, -0.800, 0., 0., 0. ! ! END ! ! rcpnam = CB0414 ! ! rcppar = 1.800, -1.000, 0., 0., 0. ! ! END ! ! rcpnam = CB0415 ! ! rcppar = 1.800, -1.200, 0., 0., 0. ! ! END !  $!$  rcpnam =  $CB0416$  ! ! rcppar = 1.800, -1.400, 0., 0., 0. ! ! END ! ! rcpnam = CB0417 !  $!$  rcppar = 1.800, -1.600, 0., 0., 0. ! ! END ! ! rcpnam = CB0418 ! ! rcppar = 1.800, -1.800, 0., 0., 0. ! ! END ! ! rcpnam = CB0419 !  $!$  rcppar = 1.800, -2.000, 0., 0., 0. ! ! END !  $!$  rcpnam =  $CB0420$  ! ! rcppar = 2.000, 2.000, 0., 0., 0. ! ! END ! ! rcpnam = CB0421 !  $!$  rcppar = 2.000, 1.800, 0., 0., 0. ! ! END !  $!$  rcpnam =  $CB0422$  ! ! rcppar = 2.000, 1.600, 0., 0., 0. ! ! END ! ! rcpnam = CB0423 !  $!$  rcppar = 2.000, 1.400, 0., 0., 0. ! ! END ! ! rcpnam = CB0424 ! ! rcppar = 2.000, 1.200, 0., 0., 0. ! ! END ! ! rcpnam = CB0425 !  $!$  rcppar = 2.000, 1.000, 0., 0., 0. ! ! END ! ! rcpnam = CB0426 ! ! rcppar = 2.000, 0.800, 0., 0., 0. !

! END ! ! rcpnam = CB0427 ! ! rcppar = 2.000, 0.600, 0., 0., 0. ! ! END ! ! rcpnam = CB0428 ! ! rcppar = 2.000, 0.400, 0., 0., 0. ! ! END ! ! rcpnam = CB0429 !  $!$  rcppar = 2.000, 0.200, 0., 0., 0. ! ! END ! ! rcpnam = CB0430 !  $!$  rcppar = 2.000, 0.000, 0., 0., 0. ! ! END ! ! rcpnam = CB0431 !  $!$  rcppar = 2.000, -0.200, 0., 0., 0. ! ! END ! ! rcpnam = CB0432 ! ! rcppar = 2.000, -0.400, 0., 0., 0. ! ! END ! ! rcpnam = CB0433 ! ! rcppar = 2.000, -0.600, 0., 0., 0. ! ! END ! ! rcpnam = CB0434 ! ! rcppar = 2.000, -0.800, 0., 0., 0. ! ! END ! ! rcpnam = CB0435 !  $!$  rcppar = 2.000, -1.000, 0., 0., 0. ! ! END ! ! rcpnam = CB0436 ! ! rcppar = 2.000, -1.200, 0., 0., 0. ! ! END ! ! rcpnam = CB0437 !  $!$  rcppar = 2.000, -1.400, 0., 0., 0. ! ! END !  $!$  rcpnam =  $CB0438$  ! ! rcppar = 2.000, -1.600, 0., 0., 0. ! ! END ! ! rcpnam = CB0439 !  $!$  rcppar = 2.000, -1.800, 0., 0., 0. ! ! END !  $!$  rcpnam =  $CB0440$  !  $!$  rcppar = 2.000, -2.000, 0., 0., 0. ! ! END ! Input Group 14  $!$  jopt(1) = 1  $!$  $!$  jopt(2) = 1 !  $!$  jopt(3) = 0 !  $!$  jopt(4) = 1 !  $!$  jopt(5) = 0 !  $!$  jopt(6) = 1 !  $!$  jopt(7) = 0 !  $!$  jopt(8) = 0 !  $!$  jopt(9) = 0 !

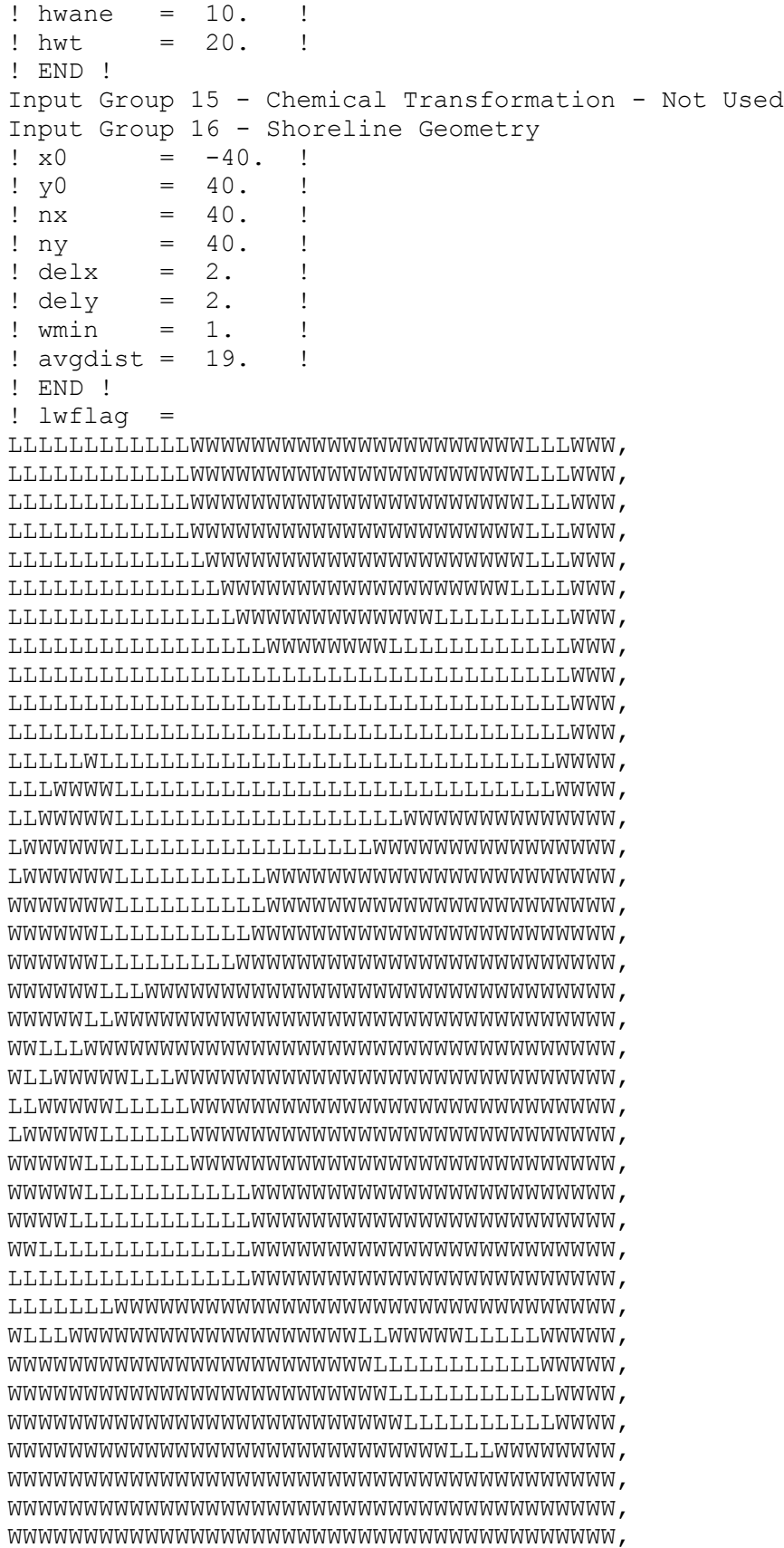

WWWWWWWWWWWWWWWWWWWWWWWWWWWWWWWWWWWWWWWW, WWWWWWWWWWWWWWWWWWWWWWWWWWWWWWWWWWWWWWWW ! ! END ! Input Group 17 - Overland Met Data - Not Used, seperate file